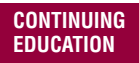

# **CEU ONLINE SUBMISSION**  RA **VERIFICATION FORM**

Use this form, in addition to payment information, with NCRA's online submission process. Submit all requested documentation at one time. **Only one submission per form is permitted.** Programs completed on different days will need to be submitted separately, but if more than one webinar from the same vendor, for example, is completed in one day, those webinars can be submitted together.

The individual listed should keep all submission paperwork and supporting documentation for a period of either one year or the certification cycle period, whichever is longer. Be prepared to provide this documentation in the event of an audit.

Attach all supporting documentation in the following order:

- 1. Completed credit request form
- 2. Copy of program schedule or agenda
- 3. Outline of subjects covered (may be in agenda)
- 4. Verification of attendance/ completion
- Examples: report card/ transcript, certificate of completion, letter from instructor/provider, or other documentation
- Not required if the instructor or provider completes and signs the appropriate section

### **COURT REPORTER INFORMATION**

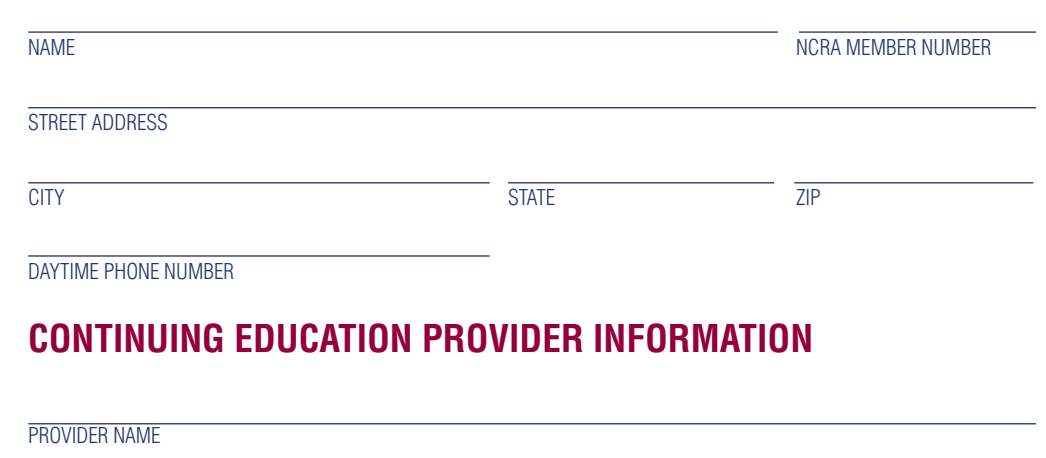

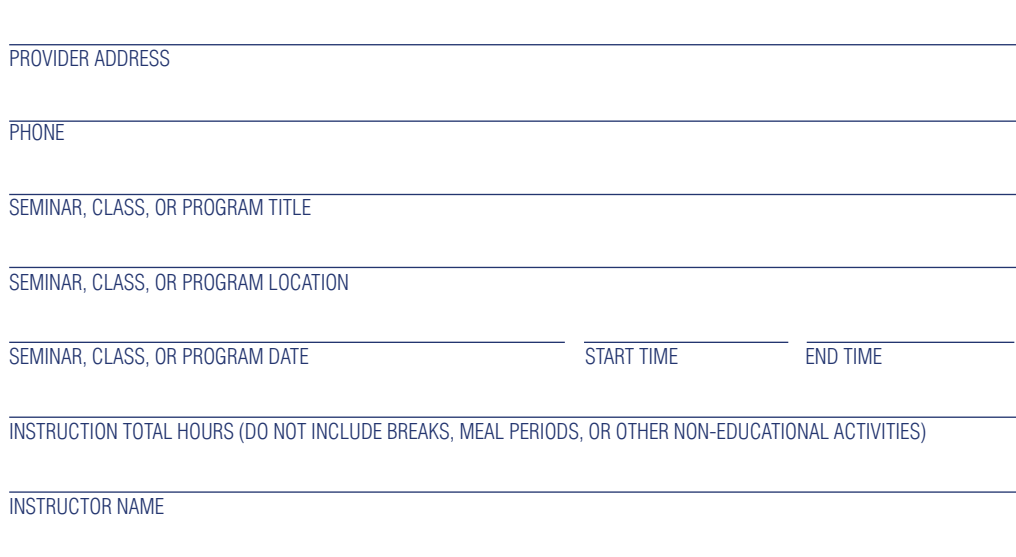

INSTRUCTOR QUALIFICATIONS

## **REQUIRED SIGNATURES**

I certify this information and all attachments to be correct to the best of my knowledge.

INSTRUCTOR OR PROVIDER SIGNATURE

MEMBER SIGNATURE

#### **SUBMIT TO NCRA**

Please save the completed form and submit at *[NCRA.org/CEUforms.](http://NCRA.org/ceuforms)* 

#### **QUESTIONS?**

Please email *[continuinged@ncra.org](mailto:continuinged%40ncra.org?subject=)* or call 800-272-6272.